### **ЗАТВЕРДЖЕНО**

Вченою радою факультету комп'ютерноінтегрованих технологій, мехатроніки і робототехніки 30 серпня 2023 р., протокол № 6 Голова Вченої ради

\_\_\_\_\_\_\_\_Олексій ГРОМОВИЙ

*Екземпляр № 1 Арк 15 / 1*

## **РОБОЧА ПРОГРАМА НАВЧАЛЬНОЇ ДИСЦИПЛІНИ «КОМП'ЮТЕРНИЙ АНАЛІЗ ТА СИНТЕЗ МЕХАНІЗМІВ»**

для здобувачів вищої освіти освітнього ступеня «бакалавр» спеціальності 133 «Галузеве машинобудування» освітньо-професійна програма «Комп'ютерне конструювання мехатронних систем»

факультет: комп'ютерно-інтегрованих технологій, мехатроніки і робототехніки (назва факультету)

### кафедра: механічної інженерії

(назва кафедри)

Схвалено на засіданні кафедри механічної інженерії «<u>28» серпня 2023</u> р.,<br>протокол №10 Завідувач кафедри  $\theta$  $\frac{1}{\sqrt{2}}$ 

Гарант освітньо-професійної бордин (  $\overline{N}$  , which is the MELH MELHOP of the MELHOP state  $\overline{N}$ 

Розробник: <u>к.т.н., доц., зав. каф. механічної інженерії Мельник Олександр</u><br>(науковий ступінь, посада, прізвище та власне ім'я)

Житомир  $2023 - 2024$  H.p. 2023 – 2024 н.р.

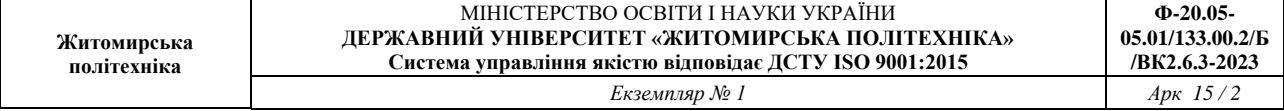

## **1**. **Опис навчальної дисципліни**

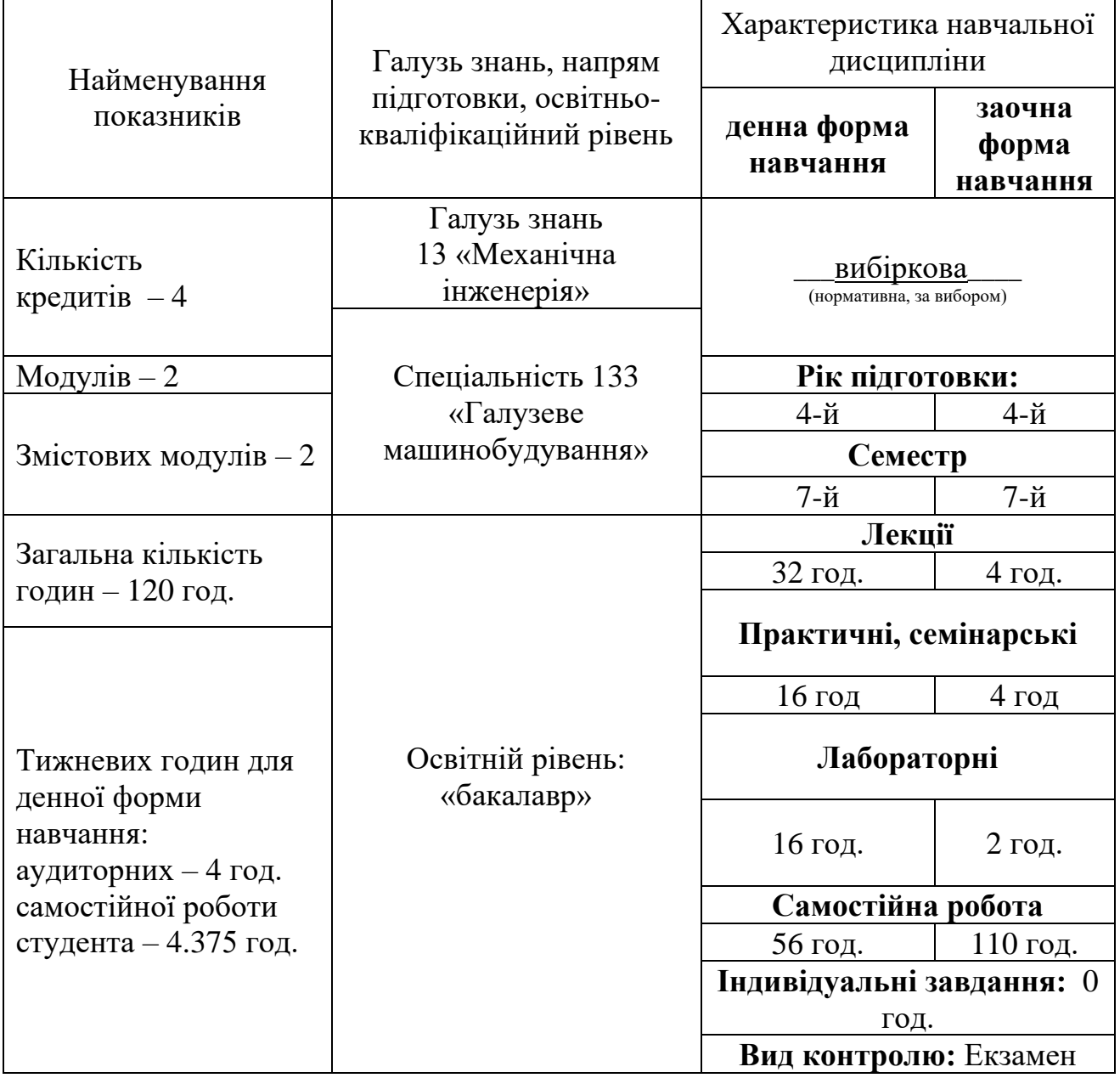

#### **2. Мета та завдання навчальної дисципліни**

**Мета вивчення дисципліни** – набуття навичок виконувати кінематичний та динамічний аналіз і синтез механізмів використовуючи інструментарій **SolidWorks Motion**.

Основними **завданнями** вивчення дисципліни "**Комп'ютерний аналіз та синтез механізмів** " є:

– розвинути у студентів навички виконувати графічне моделювання руху моделей збірки використовуючи **MotionManager** - інтерфейс на базі часової шкали;

– навчити додавати двигуни, щоб створювати рух для однієї або декількох деталей в збірці; використовувати ключові точки MotionManager для призначення позицій для компонентів збірки в різні моменти часу;

– виконувати кінематичні дослідження механізмів та визначати епюри переміщення, швидкості, прискорення, сили та обертального моменту, енергії, імпульса, орієнтації точок, деталей та збірок деталей використовуючи інструментарій модуля **Motion**;

– моделювати рух по заданій траєкторії з використанням додаткових спряжень **SolidWork;**

– виконувати точні дослідження кінематики та динаміки зменшуючи кількість надлишкових обмежень шляхом створення жорстких вузлів і жорстких груп для компонентів закріплених з урахуванням руху збірки, заміною пари надлишкових спряжень, що утворюють шарнір в шарнірних з'єднаннях; заміни надлишкових спряжень примітивами спряжень, а також заміни спряжень податливими втулками.

– навчити динамічно урівноважувати механізми використовуючи інструментарій **SolidWork Motion;**

– розвиток у студентів технічної думки і творчої ініціативи в галузі конструювання механізмів;

**Результатом вивчення дисципліни є набуття студентами таких компетенцій, знань, вмінь та навичок як:**

- навички використання інформаційних і комунікаційних технологій та здатність застосовувати знання у практичних ситуаціях;

- здатність застосовувати типові аналітичні методи та комп'ютерні програмні засоби для розв'язування інженерних завдань галузевого машинобудування, використовувати відповідне комп'ютерне програмне забезпечення для розв'язування інженерних задач галузевого машинобудування;

- здатність застосовувати комп'ютеризовані системи проектування та спеціалізоване прикладне програмне забезпечення для вирішення інженерних завдань в галузі машинобудування.

В цілому результатом вивчення дисципліни є знання та вміння розробляти деталі та вузли машин із застосуванням систем автоматизованого проектування.

#### **3. Програма навчальної дисципліни**

### **Модуль 1. Кінематичний аналіз та синтез механізмів.**

**Змістовий модуль 1. Анімація, базовий рух та дослідження кінематичних параметрів руху механізмів**

## **Тема 1. Анімація, базовий рух та дослідження руху в середовищі SolidWorks Motion.**

Створення анімації. Використання часової шкали та інструментарію Motion. Зміна розміру тимчасової шкали й налаштування початкового положення. Визначення положень анімації. Операції з ключовими точками часової шкали. Зміна положень компонента в часі. Приховування компонентів під час руху. Зміна кольору компонента під час руху. Зміна зовнішнього вигляду компонента на каркасне представлення.

#### **Тема 2. Моделювання руху вздовж траєкторії.**

Моделювання руху вздовж траєкторії в SolidWorks Motion з використанням спряження шляху та керуванням двигуном шляху конструктора функцій**.** Відкриття моделі захвата й створення шляху руху (екскізу) зі спряженням шляху. Зміна профілю переміщення двигуна залежно від часу.

#### **Тема 3. Моделювання руху на основі подій.**

Дослідження кінематики маніпуляторів зварювальних роботів за допомогою моделювання руху на основі подій. 1. Підготовка геометричної моделі. Побудова моделі руху. Створення датчиків. Створення серводвигунів. Налаштування дослідження. Робота в інтерфейсі з рухами на основі подій. Перегляд часової шкали. Результати дослідження руху.

## **Тема 4. Розрахунок та кінематичний синтез механізму «Мальтійський хрест».**

Побудова твердотілих моделей деталей збірки «мальтійський хрест» та складення збірки. Створення нового дослідження руху. Встановлення контакту кривих. Створення другого контакту кривих. Призначення двигуна. Установка властивостей аналізу руху. Запуск моделювання на 4.235 секунди. Відображення епюр контактних сил. Дослідження кінематики обертання веденого колеса. Створення нового дослідження руху для контакту твердих.

### **Тема 5. Крен, тангаж, розворот та гнучкі з'єднання.**

Ознайомлення з короткими теоретичними відомостями. Крен, тангаж і розворот в результатах. Податливі втулки в SolidWorks Motion. Виконання дослідження крену, тангажу та розвороту в площині. Відкриття деталей моделі підвіски й створення збірки. Створення дослідження руху. Побудова епюр результатів. Використання податливих втулок в дослідженні та аналіз результатів. Створення втулок між компонентами. Запуск дослідження та аналіз результатів.

## **Модуль 2. Динамічний аналіз механізмів.**

## **Змістовий модуль 2. Визначення навантажень у ланках та динамічне урівноважування механізмів**

#### **Тема 6. Визначення потужності приводу гвинтового домкрата.**

Створення двигунів. Прикладення сили 8900 N, для імітації ваги автомобіля на домкраті. Визначення крутного моменту, який необхідний, щоб підняти вагу автомобіля. Потужність яка затрачується на піднімання підняти ваги 8900 N. Визначення вертикального положення опори.

## **Тема 7. Імпортування навантажень з SolidWorks Motion**.

Призначення несучих поверхонь для передачі навантаження. Запуск моделювання руху та збереження результатів. Імпорт навантажень руху в SolidWorks Simulation. Визначення побудови графіка етапів проектування для напруг по Мизесу. Перегляд результатів критичних сценаріїв проектування.

## **Тема 8. Надлишковість зв'язків (обмежень) при динамічному дослідженні механізмів.**

Ознайомлення з наступними теоретичними відомостями: степені свободи твердого тіла; кількість обмежень, які накладаються різними спряженнями та примітиви спряжень; кінематичні та динамічні механізми. Дослідження впливу спряжень на обмеження степенів рухомості на прикладі повзункового механізму. Дослідження впливу надлишковості зв'язків на достовірність результатів дослідження на прикладні шарнірного механізму кріплення дверей. Ознайомлення з теоретичними відомостями про податливі втулки між рухомими з'єднаннями. Узагальнення способів усунення надлишковості зв'язків на прикладі гідравлічного піднімаючого пристрою.

## **Тема 9. Динамічне урівноважування механізмів**.

Адаптація моделі - видалення або переведення в погашений стан деталей та вузлів котрі є нерухомими і ними можна знехтувати в динамічному аналізі. Видалення/погашення та переведення в стан заблокувати всіх спряжень нерухомих деталей. Створення деталі «Фланець» та додавання даної деталі в розрахункову геометричну модель. Створення контакту (Контакт 3D) між вузлом між опорними деталями. Призначення двигуна. Призначення сили тяжіння. Налаштування дослідження. Запуск дослідження. Аналіз результатів. Визначити параметри компенсаційної маси. Проведення дослідження Motion та визначення сили протидії деталі Supporting Cup. Підготовка деталі для імітації навантаження в Simulation. Аналіз опорної чаші дробарки в Simulation

## **Тема 10. Аналіз та синтез кулачкових механізмів**

Ознайомитися з теоретичними відомостями по аналізу та синтезу кулачкових механізмів. Створення нової збірки з кулачковим механізмом. Створення дослідження руху SolidWorks Motion та здійснення аналізу кулачкового механізму. Формування закону переміщення вихідної ланки (клапана) в файлі CSV. Синтез профілю кулачка. Динамічний аналіз кулачкового механізму.

## **Тема 11. Деталізований контакт та використання конструктора функцій двигунів**.

Ознайомлення з теоретичними відомостями про формування 3D контакту в модулі Mоtion, межі використання 3D контакту. Використання різноманітних математичних функцій для формування руху двигунів, зміни значення зусилля в конструкторі функцій Mоtion. Створення двигунів, задання параметрів дослідження. Визначення пружин та демпферів. Використання точного 3D контакту. Функціональні можливості різних типів інтеграторів Mоtion.

## **4. Структура (тематичний план) навчальної дисципліни**

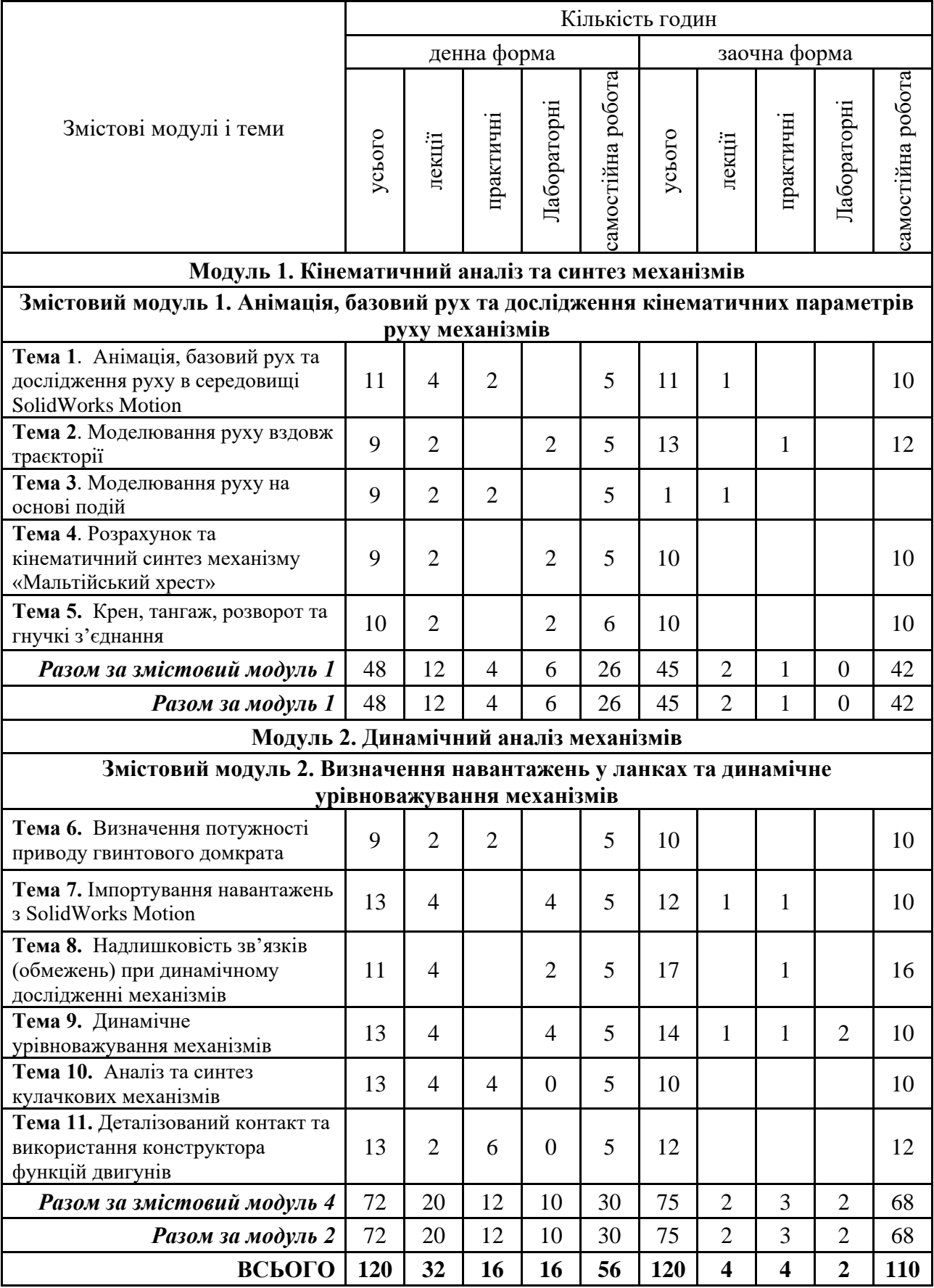

## **5. Теми практичних (лабораторних) занять**

## **5.1. Практичні роботи**

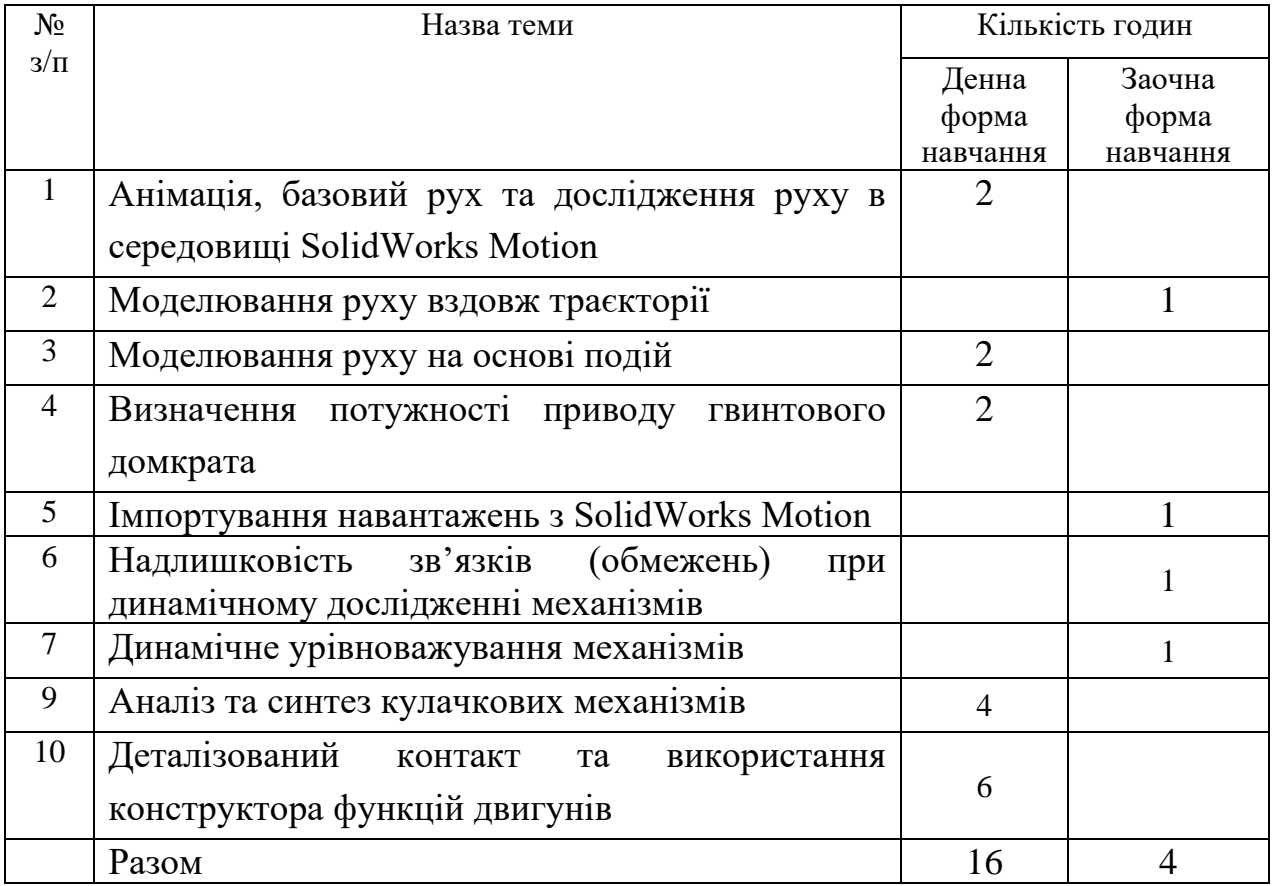

## **5.2. Лабораторні роботи**

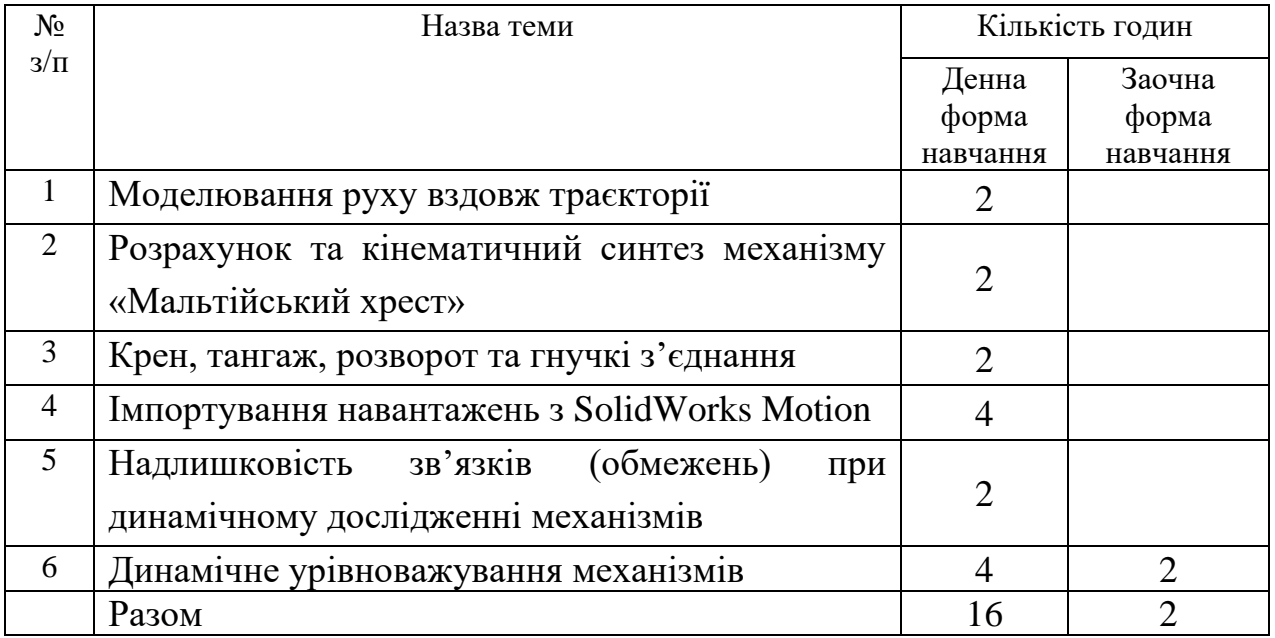

## **6. Завдання для самостійної роботи**

**Тема 1**. Анімація, базовий рух та дослідження руху в середовищі SolidWorks Motion

1. Особливості інтерфейсу програми

2. Створення відеокліпу. Анімація за рахунок точного позиціонування.

**Тема 2**. Моделювання руху вздовж траєкторії

1. Створення епюр руху. Накладення декількох епюр.

2. Робота з 3Д ескізами

**Тема 3**. Моделювання руху на основі подій 1. Робота в інтерфейсі з рухами на основі подій

**Тема 4**. Розрахунок та кінематичний синтез механізму «Мальтійський хрест»

1. Контакт кривих

**Тема 5.** Крен, тангаж, розворот та гнучкі з'єднання 1. Використання податливих втулок в дослідженні та аналіз результатів.

**Тема 6.** Визначення потужності приводу гвинтового домкрата 1. Механічні спряження

**Тема 7.** Імпортування навантажень з SolidWorks Motion 1. Визначення побудови графіка етапів проектування для напруг по Мизесу

**Тема 8.** Надлишковість зв'язків (обмежень) при динамічному дослідженні механізмів

1. Ознайомлення з додатковими теоретичними відомостями надлишковість обмежень та перевизначення баз

**Тема 9.** Динамічне урівноважування механізмів

1. Теоретичні відомості про статичне, моменте та динамічне урівноваження механізмів

**Тема 10.** Аналіз та синтез кулачкових механізмів

1. Формування закону переміщення вихідної ланки (клапана) в файлі CSV

**Тема 11.** Деталізований контакт та використання конструктора функцій двигунів

1. Ознайомлення з теоретичними відомостями про податливі втулки між рухомими з'єднаннями

## **7. Індивідуальні завдання**

#### **8. Методи навчання**

Мета і завдання дисципліни щодо формування компетенції майбутнього фахівця визначають вибір форм і методів організації навчального процесу. Важливим орієнтиром створення сучасних систем навчання сьогодні є провадження новітніх освітніх технологій, які базуються на інтерактивних методах навчання.

Арсенал таких методів достатньо різноманітний. В Житомирській політехніці сьогодні визначився в основному такий перелік інтерактивних методів навчання, як інформаційно-комунікаційні технології, проблемна лекція, робота у малих групах, кейс-метод, проектний метод, тренінг. Загальна схема організації навчального процесу з використанням інтерактивних методів навчання наведено у таблиці 1. Цю схему доповнює і конкретизує плани лекційних і практичних занять з навчальної дисципліни (додаються).

Таблиця 1.

Загальна схема організації навчального процесу з використанням інтерактивних методів навчання з дисципліни «**КОМП'ЮТЕРНИЙ АНАЛІЗ ТА СИНТЕЗ МЕХАНІЗМІВ**»

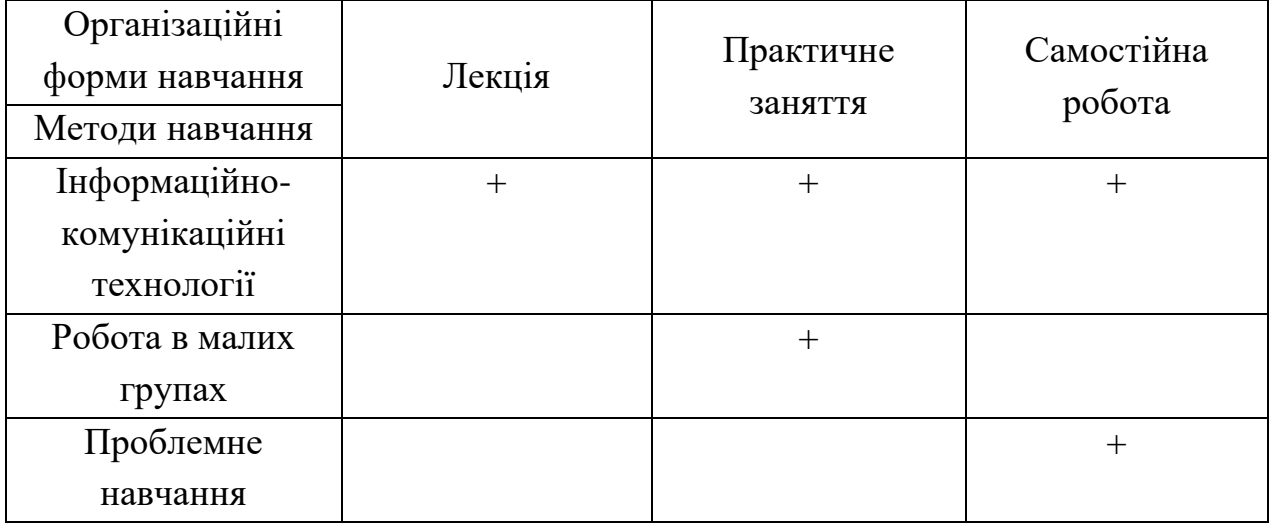

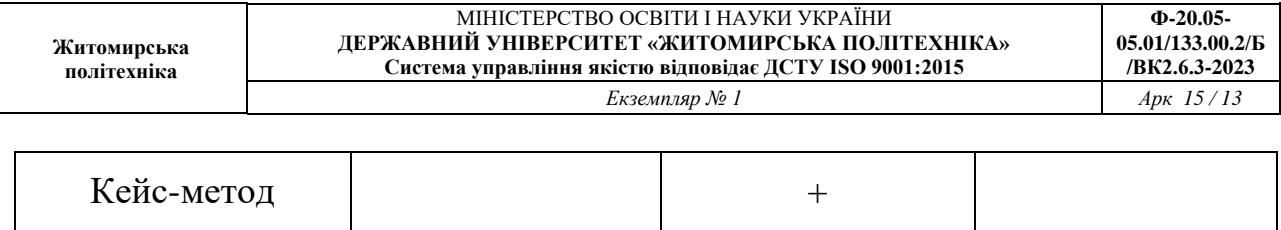

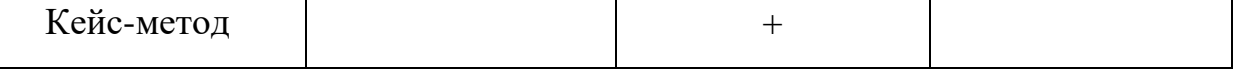

#### **9. Методи контролю**

Оцінювання знань студентів з дисципліни здійснюється на основі результатів:

- поточного контрою знань;
- індивідуального завдання;
- вхідного, поточного і підсумкового тестування;
- $-$  *i*cпиту.

Об'єктом оцінювання знань студентів є програмний матеріал дисципліни, засвоєння якого перевіряється під час поточного контролю, модульного контролю і заліку.

Завданням поточного контролю є перевірка розуміння та засвоєння теоретичного матеріалу, набуття практичних навичок використання програмного забезпечення під час обробки експериментальних даних дослідження, уміння самостійно здійснювати дослідження, спостереження, аналіз.

Завданням іспиту є перевірка розуміння студентом програмного матеріалу в цілому, здатності логічно та послідовно висловлювати власні думки як вербально так і математично, уміння використовувати спеціальні програмні засоби.

Оцінювання здійснюється за 100-бальною шкалою. Завдання поточного контролю оцінюються в діапазоні від 0 до 100 балів (включно). Результати поточного контролю знань студентів вносяться до відомостей обліку поточної і підсумкової успішності.

Об'єктами поточного контролю знань студентів є:

– систематичність, активність та результативність роботи на заняттях (відвідування лекційних, лабораторних занять; активна участь в дискусіях; своєчасний захист лабораторних робіт);

- виконання модульних контрольних завдань;
- виконання індивідуальної роботи;
- логічність та послідовність захисту індивідуальних і лабораторних робіт.

Підсумковий контроль знань студентів здійснюється у формі іспиту, який проводиться у відповідності до Наказу ректора університету. Наказом ректора університету установлені вимоги до складання білетів, регламентовані порядок і час проведення заліків.

За кожним змістовим модулем здійснюється контроль роботи студента на лекційних і лабораторних заняттях, за що студент одержує максимально 48 балів.

За виконання підсумкової модульної контрольної роботи студент одержує 52 балів. Таким чином за умов якісного виконання усіх завдань накопичується – 100 балів.

## **10. Схема нарахування балів**

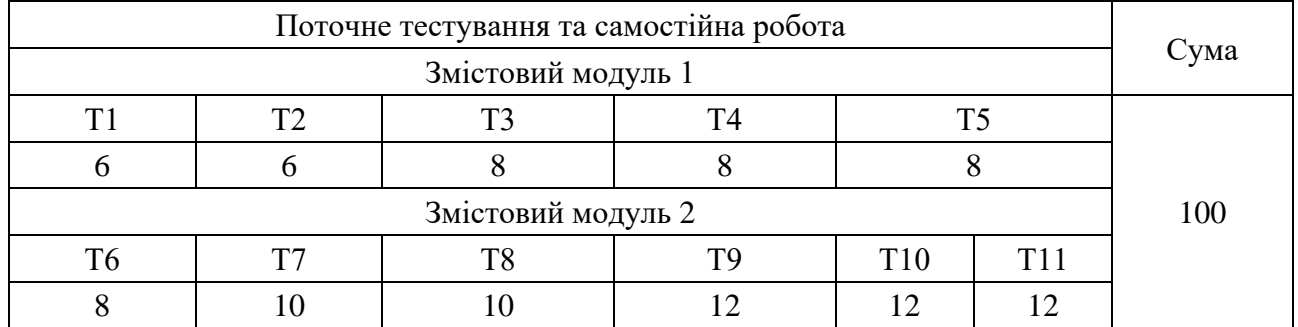

#### **Шкала оцінювання**

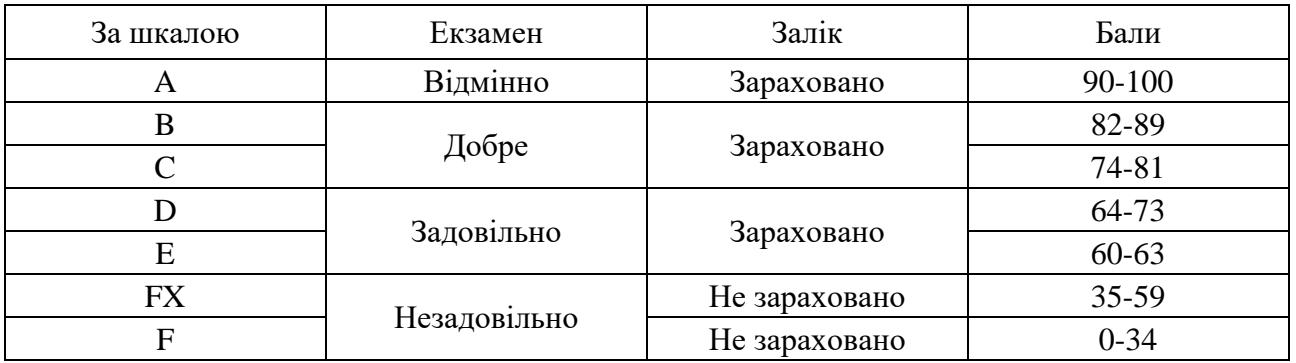

#### **11. Методичне забезпечення**

Мельник О.Л., Методичні вказівки для виконання практичних та лабораторних робіт з дисципліни " Комп'ютерний аналіз та синтез механізмів " для студентів освітнього рівня «Бакалавр» Спеціальностей: 133 «Галузеве машинобудування», 131 «Прикладна механіка». – Житомир: Житомирська політехніка, 2021.

# **12. Література**

## **Основна література**

1. Petrova R. Introduction to Static Analysis Using SolidWorks Simulation / Radostina V. Petrova., 2017. – 353 с. – (Taylor & Francis Group).

2. Shih R. Introduction to Finite Element Analysis Using SOLIDWORKS Simulation 2017 / Randy Shih., 2017. – 512 c. – (SDC Publications).

3. Автоматизоване проектування елементів автотранспортних засобів та засобів їх діагностування: навч. посіб. / О. М. Артюх, О. В. Дударенко, В. В. Кузьмін та ін. Запоріжжя : НУ «Запорізька політехніка», 2021. – 540 с.

4. Параметричне моделювання технологічних процесів. Розділ 2. Моделювання фізичних процесів в CAD/CAE системі SolidWorks [\[Електронний](https://ela.kpi.ua/bitstream/123456789/52105/1/Parametrychne_modeliuvannia_tekhnolohichnykh_protsesiv_2.pdf)  [ресурс\]](https://ela.kpi.ua/bitstream/123456789/52105/1/Parametrychne_modeliuvannia_tekhnolohichnykh_protsesiv_2.pdf): навчальний посібник для здобувачів ступеня бакалавра, за освітньою програмою «Технічні та програмні засоби автоматизації» спеціальності 151 Автоматизація та комп'ютерно-інтегровані технології / КПІ ім. Ігоря Сікорського ; уклад.: С. В. Плашихін. – Електронні текстові данні (1 файл: 2,46 Мбайт). – Київ : КПІ ім. Ігоря Сікорського, 2022. – 125 с.

## **Допоміжна література**

1. Параметричне моделювання технологічних процесів. Розділ 1. Основи твердотільного параметричного моделювання в системі SolidWorks [\[Електронний ресурс\]](https://ela.kpi.ua/bitstream/123456789/52104/1/Parametrychne_modeliuvannia_tekhnolohichnykh_protsesiv_1.pdf): навчальний посібник для здобувачів ступеня бакалавра, за освітньою програмою «Технічні та програмні засоби автоматизації» спеціальності 151 Автоматизація та комп'ютерно-інтегровані технології / КПІ ім. Ігоря Сікорського ; уклад.: С. В. Плашихін, Д. М. Складанний, Ю. А. Запорожець, С. Л. Мердух. – Електронні текстові данні (1 файл: 2,46 Мбайт). – Київ : КПІ ім. Ігоря Сікорського, 2022. – 83 с.

2. Конспект лекцій з дисципліни "Методи аналізу, моделювання та оптимізації процесів ОМТ": Частина 3 «Теоретичні методи розрахунку процесів ОМТ» для здобувачів вищої освіти другого (магістерського) рівня зі спеціальності 136 «Металургія» за освітньо-науковою програмою «Обробка металів тиском» / Укл. С.В. Єршов. - Кам'янське, ДДТУ. - 2016. - 60 с..

## **13. Інформаційні ресурси**

1. [M](http://help.solidworks.com/HelpProducts.aspx)otion Studies [Електронний ресурс] // SDC Publications. – 2023. –

Режим доступу до ресурсу:

[https://help.solidworks.com/2021/english/SolidWorks/SWHelp\\_List.html?id=732bef](https://help.solidworks.com/2021/english/SolidWorks/SWHelp_List.html?id=732bef14240a4baa8b0e697b667deecd#Pg0) [14240a4baa8b0e697b667deecd#Pg0.](https://help.solidworks.com/2021/english/SolidWorks/SWHelp_List.html?id=732bef14240a4baa8b0e697b667deecd#Pg0)

2. SOLIDWORKS: Introduction To Finite Element Analysis (FEA). Master Basic Tools And Techniques Of SOLIDWORKS FEA Static Simulation Following Step By Step Training + CSWSA-FEA Prep [\(Udemy\)](https://ua.udemy.com/course/solidworks-elementary-fea-finite-element-analysis/)

3. SOLIDWORKS Simulation Step-Up Series: Introduction [Електронний ресурс] // Dassault Systemes. – 2015. – Режим доступу до ресурсу: [https://www.youtube.com/watch?v=dnopcRSlDW4&list=PLiKqXuECiKNKYUZ9N](https://www.youtube.com/watch?v=dnopcRSlDW4&list=PLiKqXuECiKNKYUZ9N6cIAzADKQ2hUh3dO) [6cIAzADKQ2hUh3dO](https://www.youtube.com/watch?v=dnopcRSlDW4&list=PLiKqXuECiKNKYUZ9N6cIAzADKQ2hUh3dO) .